## **Adobe Photoshop 2021 (Version 22.4.2) Serial Number Serial Number Full Torrent X64 {{ lifetimE patch }} 2022**

Installing Adobe Photoshop is fairly simple. First, download the software from Adobe's website. Then, follow the on-screen instructions to open the.exe file and install the software. After the installation is complete, you need to crack Adobe Photoshop. To crack Adobe Photoshop, you will need to download a crack file for the version of Photoshop you want to use. This is usually available on the internet. Once the crack file is downloaded, launch it and follow the instructions to patch the software. Once the patching process is complete, you are ready to use your fully functional version of Adobe Photoshop.

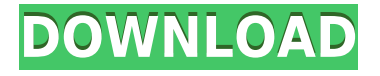

I don't believe that Lightroom is really susceptible to the bug you describe in your review. Many other tools on the market are designed for working with huge image libraries, and most have short screen lookups due to the high number of images that have to be displayed in a row. An image being in the cache makes very little difference to performance as the most complex measures are carried out when the image is loaded into RAM. If you're having problems with performance, I suggest focusing on the Photoshop toolset. It's notorious for consuming large amounts of resources. Performance will vary according to your configuration. There are other programs that may be more appropriate to your purpose. For example, I know many people who love GIMP and have created magnificent content with it. The Open Source software is free of charge and allows for deep manipulation of images. It may not be as comprehensive as Photoshop, but GIMP is certainly a good option if you want to alter your images in a variety of ways. Adobe has also released a version of Lightroom under the GNU Public License. It is essentially a professional grade application. You can create images that will ultimately work with older mass market optical devices. Picking your next phone is an important investment. It can change your life or it can be the device that gets you kicked off the social network that you relied on for ages. See what this potencial new Boost Mobile iPhone 4 for. But I doubt that purchasing Sensei will give you the same sense of fulfillment. Does it offer amazing photography? Yes it does. Does it make your calls sound deeper and clearer than ever? Yes, it does. Does it help you become a better cartoonist, filmmaker, chef or whatever creative lifestyle you lead? Maybe, but seriously, pick your favorite camera and get going. Pay the extra money to upgrade and see if Sensei will drive you to greatness.

## **Adobe Photoshop 2021 (Version 22.4.2) Download With License Key [Win/Mac] X64 2022**

Want a visually appealing blueprint of your software? To do this, you can use Photoshop to create a wireframe. Photoshop has the ability to create wireframes that look very appealing. The comparison is quite interesting as it conveys the essence of the idea of the output from the client's point of view. The software comes with a tool called the Appearance Panel, where you can select from various color palettes to help you create a tone of your preferred color palette. You can also use the blend tool to create two or more of your objects to create a seamless, cohesive page layout. Adobe Photoshop Elements is a free, easy-to-use software tool that contains all the basic features of Photoshop and Lightroom without the huge price tag. It's perfect for simple editing and organizing photos, whether you're a beginner or advanced user. **What It Does:** The Fill tool combines several commands you can use to easily modify solid areas of an image. The Spot Healing Brush, in particular, lets you choose a smaller area, and then use it to erase or fill a larger area (perhaps to lighten or darken it). You can use it to erase large areas of pixels quickly and easily. "Legends" are characters in your photographs that vie for attention—in some ways they tell your story. Yet, even if you're not sure which kinds of photos you'd like to catalogue, that doesn't mean you can't use Photoshop to create a style of your own. There are two types of legends: simple and complex, and Photoshop users tend to follow the conventional wisdom when assigning a type to each. See how it all goes down. e3d0a04c9c

## **Adobe Photoshop 2021 (Version 22.4.2) Download Activation Key For Mac and Windows 2023**

Adobe Photoshop shows the 3D features and its ability to make real 3D images. It is the best available software for designing the 3D images like interior designing, landscape designing, architectural designing & multimedia. So the landscape designing is quite important too which are good in software and availabe in software. Photoshop is rich in areas such as web designing, graphic designing, and Photo processing. In the 'Web' section of Photoshop, you can craft your web pages as per your choice. Designing is such a complex task that a only an expert can do this. Here, you get the opportunity to cut his or her creative teeth. The most important of the web designing task is the CSS. It is most of the time forgotten and left to the last due to which the web design projects deviate and leave clients unhappy. Installing Photoshop is easy if you have a working system. If you do not have Windows 7, you must download 'Windows 7 Starter Pack'. If you are working on 64 bit Windows 7, you need to download 64 bit Windows. Download one of the Photoshop zip and extract the file. Then double click on the Photoshop.exe file. Follow the prompts to get started. Adobe Photoshop gives you the freedom to stretch the canvas with its tools like crop and zoom. It is a graphics software which is designed with the concept of non resistance to all tools. You don't have to press any button and right changes will come right on the canvas. Photoshop is known for all the work it produces. It gives the flexibility in the way of design. It also offers the extremely high quality images, and this is also the main reason why designers choose Photoshop over other graphic editors.

photoshop download shapes free photoshop download software free adobe photoshop cs6 free download 13 for windows 10/7 pc neural filters photoshop download free photoshop new version 2021 free download nik collection photoshop 2020 free download photoshop download new version free adobe photoshop cs6 free download utorrent for windows 10 adobe photoshop free download for windows 10 uptodown adobe photoshop 7.0 download update for windows 10

Photoshop CS5.1 contains a library of over 200 additional features and functions. With Experience Design and 3D and Video are new features of this new version. 3D graphics are introduced to Photoshop include advanced filters and 3D modeling tools. Advanced video editing features also allows you to open and edit UV (unified) Maps. So, that means the changes can be reflected in not only Photoshop files, but also other Adobe Photoshop Files. So, the new tools are the best of Photoshop, but it's not entirely all the things. So, easy to learn, but beyond all. In terms of the new features of the newest version, we can get the same result with some basic chunks of software. But,

the Photoshop CS5 cannot be mastered by using only what is contained in the software. You will see the interface of Photoshop CS5 is clean, sober, and simple. The turnkey tool box is a brick and mortar of over 190 tools that they each initiate. The interface is streamlined, the menu bar is very intuitive in the information it conveys, and the toolbox is very easy to use. Now, you can see the front end of the software and how each component works and functions within Photoshop Since the release of the application, Adobe is focused on improving the interface and ease of use for beginners to intermediate. The goal of its interface is to be friendly, direct and to-thepoint. You now have multiple options to choose which elements are embedded within images. Recent updates to Adobe Photoshop make it faster and easier to remove items from images or to replace the backgrounds of images as well as converting them to black and white or grayscale.

The best tutorial for learning about the brand new features of Adobe Photoshop CC 2015. This video is a great resource for new designers and has some great information to offer. In this video, they talk about the new multi-screen features, the new brush system, new content-aware tools, layers, layer styles, masking, and masking brushes. This is a great, detailed, and immediately available tutorial that does a great job of teaching you all the new features and details of the application. It's worth watching. In this new tutorial, you'll learn how to use the new features of Photoshop the best way. The best thing about this tutorial is that you can watch as the instructor first teaches the basics, and then shows you how to use the tool as he becomes familiar with it. This is a very good idea for getting to know an application or feature in a way that builds up from the simplest tasks, which makes it easy to follow. The tutorial also has many good links to other ITP video tutorials, and so is a great resource for learning about the new features of Photoshop. This is a new video tutorial on the PSD standardizer tool that will show you how to create a small PSD file from a Photoshop file and then open it in Adobe Photoshop and access all the new features and tools that can be used to easily manage your images and think about how they can be organized visually. The instructor offers additional advice in this section. Now you can create high-quality, layered images with millions of possible variations. This book is your guide to designing in Photoshop and will teach you how to use its comprehensive and powerful tools. You'll learn to draw, paint, design text, generate patterns, create shapes and more!

<https://zeno.fm/radio/inqscribe-2-1-1-build-244-with-serial-oirw> <https://zeno.fm/radio/magix-video-pro-x-serial> <https://zeno.fm/radio/omnes-medium-font> <https://zeno.fm/radio/la-revolucion-industrial-mijailov-pdf-descargar-free> <https://zeno.fm/radio/whatsup-gold-v16-keygen-132> <https://zeno.fm/radio/laser-cut-5-3-dongle-rar-2> <https://zeno.fm/radio/brainworx-bx-boom-native-vst-vst3-rtas-v1-2-4-rar-rar> <https://zeno.fm/radio/mount-and-blade-warband-multiplayer-campaign-mod> <https://zeno.fm/radio/pipe-flow-wizard-keygen-free> <https://zeno.fm/radio/codigo-de-activacion-cubase-7>

<https://zeno.fm/radio/windows-xp-fenix-team-edition-iso-mega> <https://zeno.fm/radio/download-map-starcraft-1-nhieu-tien>

Open up the file in Photoshop and then select File > Save As. Choose Pixlr Editor from the file browser, then click the blue "Document" tab. Choose the type of file you want to save and save the file in the location you have chosen. Save as a PNG at maximum quality is the safest option. This is because PNG is the most supported format for the web. You can always save files as other formats later. Just make sure you save your file in **RGB mode**, the default for the graphic designer. The RGB mode gives you 8-bit color, as opposed to the 24-bit color mode (CMYK), which is created by most printers and is capable of many more colors. You can also save a file in the CMYK color mode. This is only for printing or when you are printing a CMYK file from an online service. For example, when you create a file for print and then make it available online, you may also save it in this mode to ensure the print service interprets the file properly. You can convert colors from the RGB mode to CMYK when you save the image. You can even save the file in the vector graphics editor. However, if the file is intended for print, it is very likely to be in the RGB24 color mode or the CMYK color mode. If you do save it under the vector document, you can then later edit it in Illustrator or Photoshop. Photoshop has most of the graphical design tools. Adobe Illustrator can clone and then paste graphic elements using the Paste option. For instance, if you paste a text box, note that the content of the text box remains in the same place and aligns relative to the original element. At the same time, you can also copy and then paste the content into another region in the same image.

Another exciting newtwork is the development of Quick Swatch CC 2018 has unveiled. It is a Photoshop package for swatches which offers four exclusive artistic features and two innovations: New Product Library feature with design suggestions to boost your productivity. Color Styles feature for industries. Zoom tool for Auto-Layout design. Full vector editing for artistic applications. Autosave performance for fast work flow. Adobe Photoshop let you work faster and achieve better results by providing a number of well-designed tools that streamline common tasks such as painting and retouching. With the latest edition of Photoshop, you can now markup images with precise geometry using Sketch Filter in Photoshop CC 2018. For the first time, the Sketch filter also provides you with version sync with Photoshop, so you will always be up-to-date. Additionally, it also provides the option of enhancing your digital drawings with a versatile real-time perspective effect. Adobe Photoshop CC 2018 is a creative suite for photographers, designers, and other artists that features advanced reviewing, compositing, correcting, retouching, and enhancing tools. The application also provides high-end speed and stability, and increased efficiency. Beginners and advanced users alike can be excited to use Photoshop CC 2018 because of the new and improved features it offers. The new Photoshop CC 2018 brings a lot of exciting features that let you take your digital images to the next level. Photoshop CC 2018 enhances nearly any image quality by

providing optimum tools for photo retouching, photo cleanup, and fine-tuning. The biggest highlight of Photoshop CC 2018 is the same-day fixes that is included in every update. You can now specify your favorite photo tools and quickly access them from Photofilter panel.